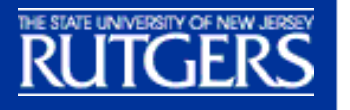

## **Find:**

[·People](http://www.acs.rutgers.edu/pls/pdb_p/Pdb_Display.search) [·Places](http://www.rutgers.edu/kiosk/findplaces.shtml) [·Events](http://www.acs.rutgers.edu/calendar/) 

## **Search:**

[·Rutgers Websites](http://websearch.rutgers.edu/) [·Rutgers INFOdex](http://ruinfo.rutgers.edu/external/searchcom.asp)

## **ACS:**

[·Prospective Student](http://www.acs.rutgers.edu/Apps/psa.htm)   [Online Services](http://www.acs.rutgers.edu/Apps/psa.htm) [·Student Online](http://www.acs.rutgers.edu/Apps/studweb.htm) **Services** [·Faculty/Staff Online](http://www.acs.rutgers.edu/Apps/adminweb.htm) **Services** 

**Jump to:** [·OIT](http://oit.rutgers.edu/)

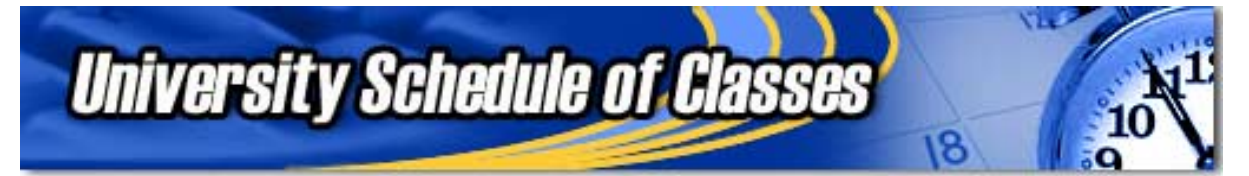

To display the course offerings at Rutgers, either:

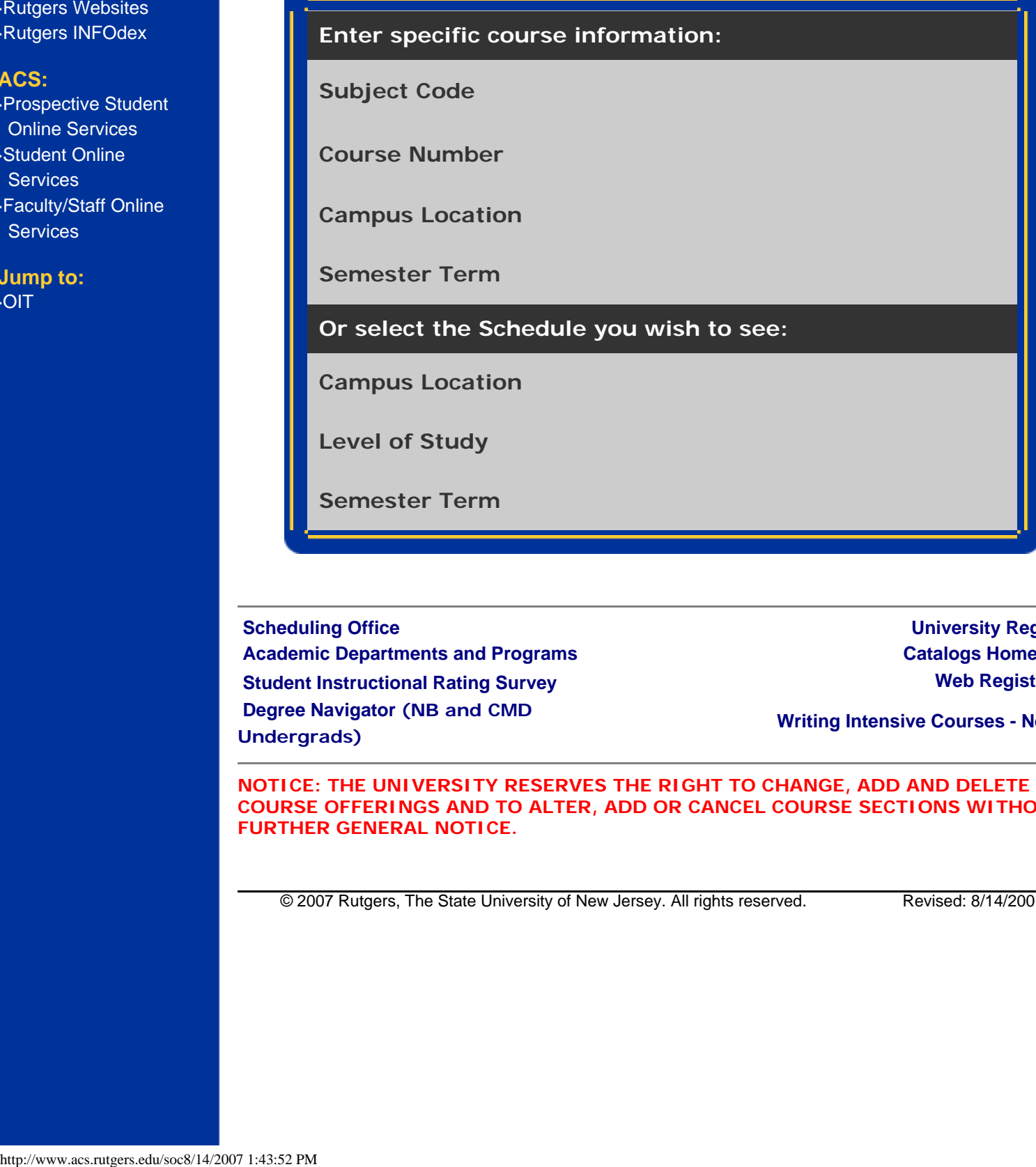

 **[Scheduling Office](http://scheduling.rutgers.edu/) [University Registrar](http://registrar.rutgers.edu/)  [Academic Departments and Programs](http://ruweb.rutgers.edu/academics.shtml) [Catalogs Home Page](http://www.rutgers.edu/catalogs/)  [Student Instructional Rating Survey](http://sirs.rutgers.edu/) and Student Instructional Rating Survey and Student Instructional Rating Survey and Student Instructional Rating Survey and Student Instructional Rating Survey and Student Instructiona  [Degree Navigator](https://dn.rutgers.edu/) (NB and CMD [Undergrads\)](https://dn.rutgers.edu/) [Writing Intensive Courses - Newark](http://wac.newark.rutgers.edu/)**

**NOTICE: THE UNIVERSITY RESERVES THE RIGHT TO CHANGE, ADD AND DELETE COURSE OFFERINGS AND TO ALTER, ADD OR CANCEL COURSE SECTIONS WITHOUT FURTHER GENERAL NOTICE.**

© 2007 Rutgers, The State University of New Jersey. All rights reserved. Revised: 8/14/2001